# NS0-153<sup>Q&As</sup>

Network Appliance Storege Networking

### Pass NetApp NS0-153 Exam with 100% Guarantee

Free Download Real Questions & Answers **PDF** and **VCE** file from:

https://www.leads4pass.com/ns0-153.html

100% Passing Guarantee 100% Money Back Assurance

Following Questions and Answers are all new published by NetApp Official Exam Center

Instant Download After Purchase

100% Money Back Guarantee

😳 365 Days Free Update

Leads4Pass

800,000+ Satisfied Customers

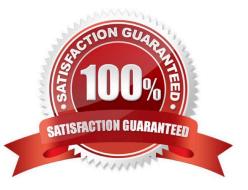

## Leads4Pass

### **QUESTION 1**

If a NFS client attempts and fails to access a file opened by a CIFS application, which command would you use to view the connection?

- A. cifs audit
- B. cifs sessions
- C. cifs shares
- D. cifs lookup

Correct Answer: B

### **QUESTION 2**

File locking for a CIFS client is \_\_\_\_\_.

- A. advisory
- B. mandatory
- C. ordered
- D. optional
- Correct Answer: B

### **QUESTION 3**

The writeable snapshot that is created for a LUN clone depends on \_\_\_\_\_\_.

A. mirroring.

B. the snapshot taken at the time the clone was created.

- C. exclusive access to the volume.
- D. the data in the original LUN not changing.

Correct Answer: B

### **QUESTION 4**

Which two conditions might cause a user to receive a isk full?message from a storage system? (Choose two.)

A. A volume active file system size could not be provided. A volume? active file system size could not be provided.

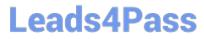

- B. Snap reserve is set to 10%.
- C. The user has reached her assigned quota.
- D. The disk is write-protected.

Correct Answer: AC

### **QUESTION 5**

UNIX allow file access based on \_\_\_\_\_.

- A. GID or UID and UNIX permissions.
- B. NT ACLs and UNIX permissions.
- C. NT ACLs and SID.
- D. GID or UID and ACLs.

Correct Answer: A

### **QUESTION 6**

Which three are valid LUN commands? (Choose 3.)

- A. lun move
- B. lun copy
- C. lun clone
- D. lun offline
- Correct Answer: ACD

### **QUESTION 7**

Given the content of the /etc/quotas file, fill in the blank. "The following user name(s)

\_\_\_\_\_is given an explicit quota of 100 MB of disk space and 75K files in the

/vol/wmv/proj1 qtree. This user is also restricted to the default limit of 50 MB of disk space and 15K files."

A. wesson

- B. All users
- C. Imoe
- D. None of the above

### Leads4Pass

Correct Answer: C

### **QUESTION 8**

You receive an error message from an iSCSI host stating there is an authentication error. Which command would you use to troubleshoot the failure?

- A. iscsi security delete
- B. iscsi security generate
- C. iscsi show adapter
- D. iscsi security show

Correct Answer: D

### **QUESTION 9**

Which two commands can be used to enable LUN reservations? (Choose two.)

A. lun create

- B. fcp -r
- C. lun set reservation
- D. iscsi -r
- Correct Answer: AC

### **QUESTION 10**

In Data ONTAP, both the Microsoft Windows Administrator and root are exempt from user and group quotas, but not from tree quotas.

A. True

B. False

Correct Answer: A

### **QUESTION 11**

Two alternatives to guaranteeing LUN space reservations during a snapshot on a volume with fractional reserve set to 0% can be: (Choose two.)

A. LUN reset

- B. Snap Autodelete
- C. Volume AutoSize
- D. Snapshot Reserve

Correct Answer: BC

### **QUESTION 12**

Which command is the most appropriate for troubleshooting a multiprotocol authentication problem?

A. wcc

- B. rdfile /etc/rc
- C. priv set advanced
- D. sysstat 1
- Correct Answer: A

### **QUESTION 13**

For automatic user name mapping to occur for a CIFS and UNIX user name that are the same, you must do which of the following?

- A. Enter the user names in the /etc/hosts.equiv file.
- B. Use both an NIS server and a Domain Controller in the network.
- C. Enter the CIFS user in the NIS database.
- D. Do nothing; the mapping will occur

Correct Answer: D

### **QUESTION 14**

To view per client NFS statistics on the storage appliance, options nfs.per\_client\_stats.enable must be turned on.

A. True

B. False

Correct Answer: A

### **QUESTION 15**

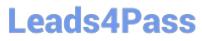

Which iSCSI security method encrypts data between the initiator and the target?

- A. IPSec
- B. CHAP
- C. LUN masking
- D. Header and Data Digests
- Correct Answer: A

NS0-153 VCE Dumps

NS0-153 Practice Test

NS0-153 Braindumps